# SUJET **2020-2021**

SCIENCES DE L'INGÉNIEUR **Spécialité** Première

# **ÉVALUATIONS COMMUNES**

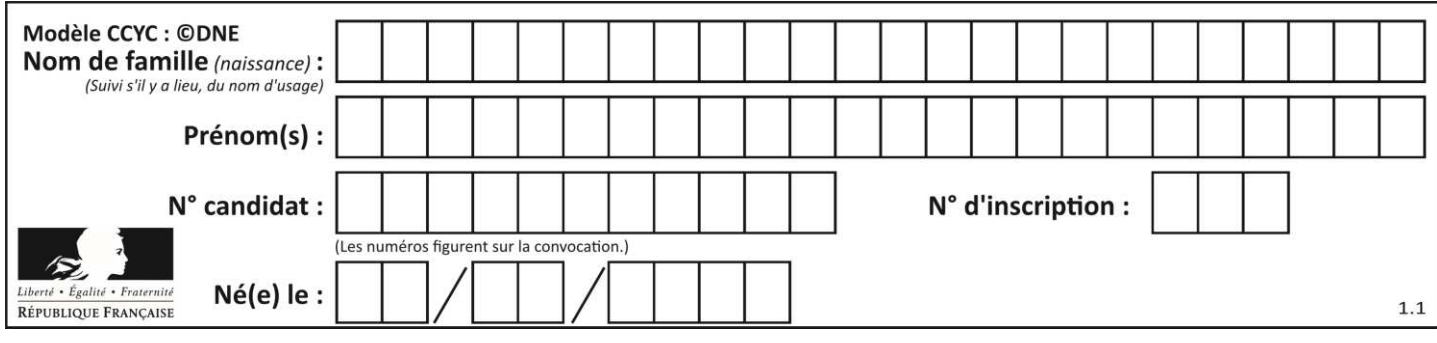

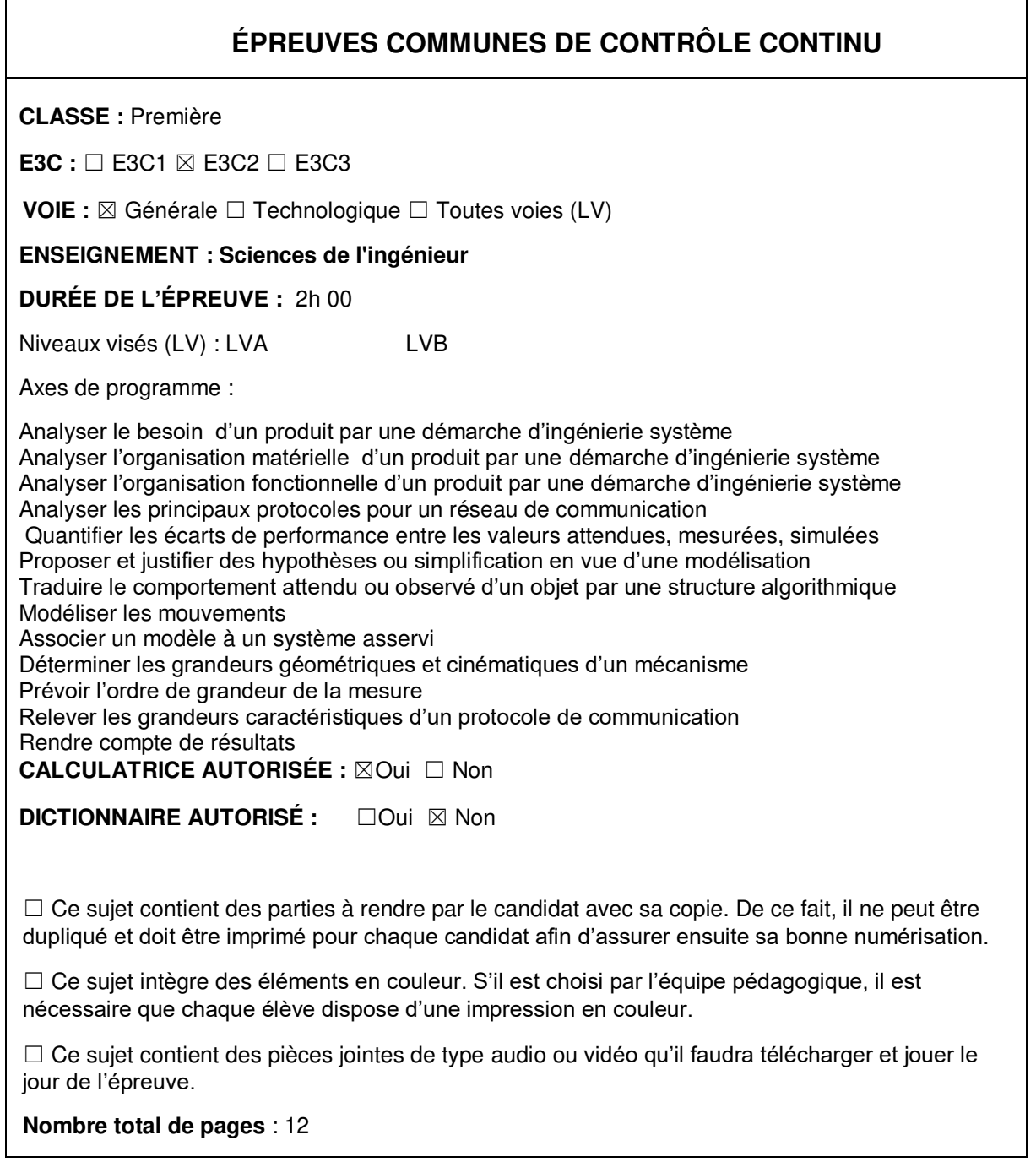

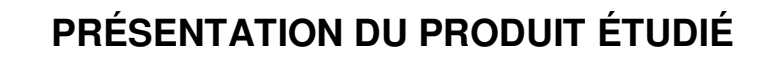

La loi relative à la transition énergétique pour la croissance verte interdit la vente et la distribution des gobelets, verres et assiettes en plastique au 1<sup>er</sup> janvier 2020 (Voir décret du 30 août 2016). L'objectif est de moins polluer car le plastique met des dizaines d'années à disparaître dans la nature et est souvent associé à des produits toxiques.

Les solutions pour les organisateurs d'évènements publics consistent donc :

- soit à utiliser de la vaisselle jetable en compostage domestique et constituée pour tout ou partie de matières biosourcées ;

- soit à utiliser de la vaisselle réutilisable.

Lorsque la deuxième solution est retenue, il est parfois difficile pour les organisateurs de récupérer les gobelets malgré les frais de consigne. Le système GOBLOX automatise la récupération, le stockage des gobelets ainsi que la restitution de la consigne tout en multipliant les points de collecte sur le site de l'évènement.

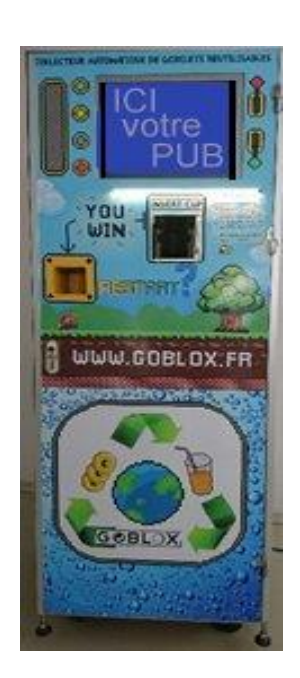

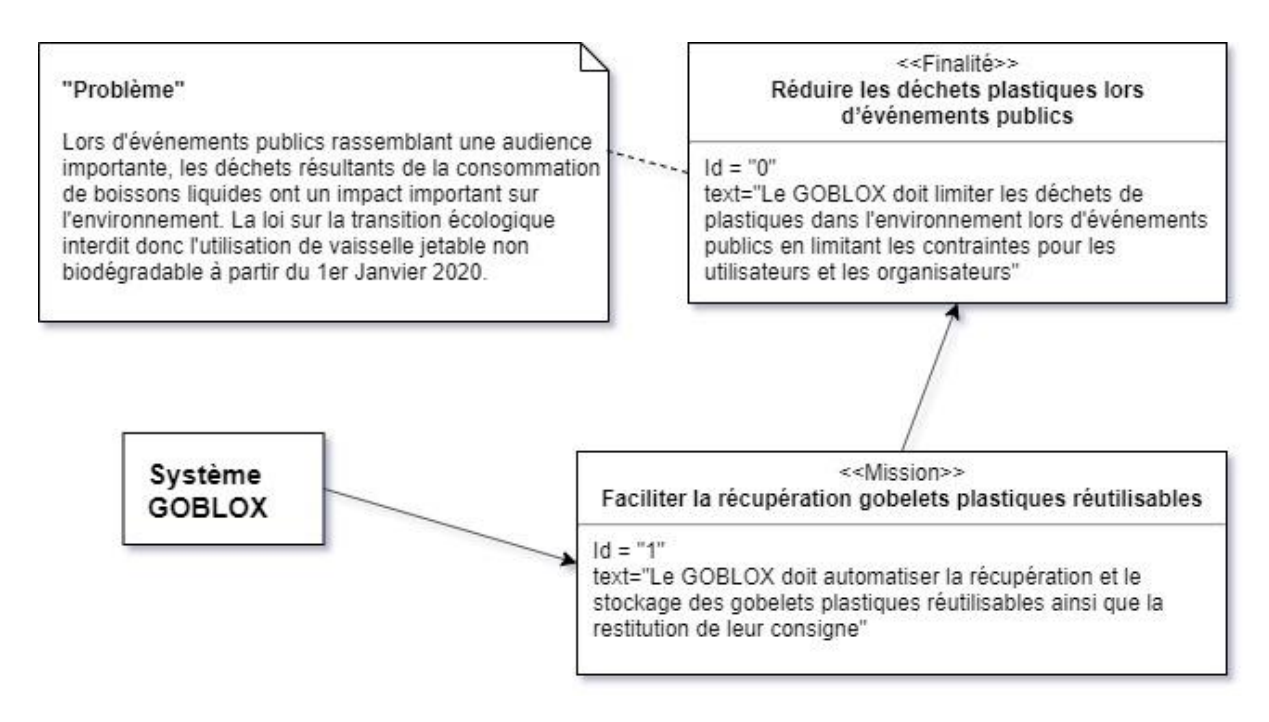

Figure 1

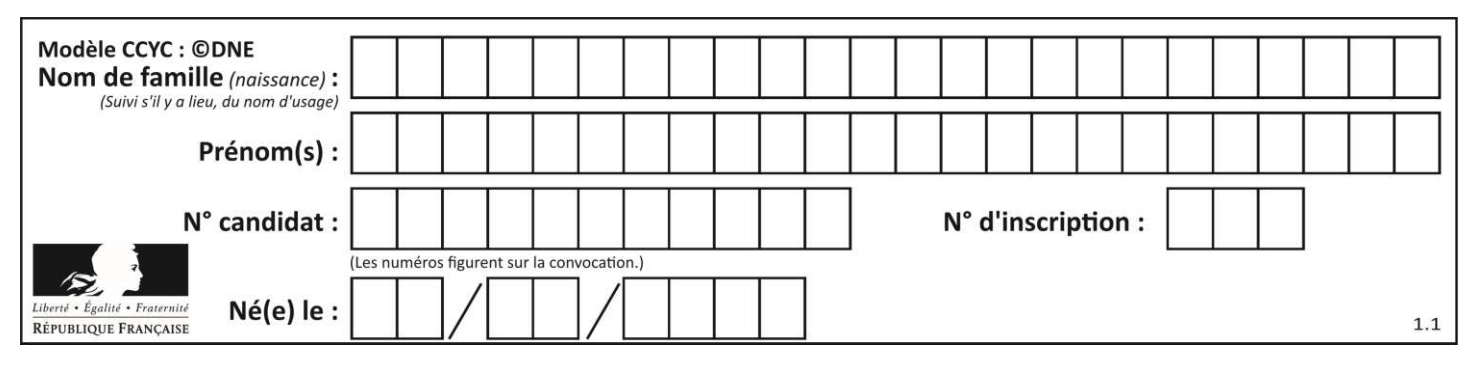

## **Cas d'utilisation du GOBLOX**

Le GOBLOX doit :

- identifier l'objet collecté comme étant bien un gobelet plastique réutilisable selon la norme « Greencup » ;

- déplacer le gobelet identifié vers la zone de stockage ;
- stocker le gobelet dans la zone dédiée en optimisant l'espace disponible ;
- rendre la consigne à l'utilisateur ;
- réaliser ces opérations rapidement pour éviter les temps d'attente aux utilisateurs.

#### **Diagramme de contexte partiel**

Le GOBLOX doit :

- permettre la récupération et le stockage des gobelets plastiques réutilisables et la restitution de la consigne ;

- pouvoir être déplacé aisément sur le site de l'événement ;

- respecter les normes ;

- résister à son environnement et limiter les impacts sur celui-ci ;

- se connecter à Internet pour effectuer un suivi continu ;

- permettre (via internet) au responsable de l'événement de connaître l'état du stockage des gobelets et de la réserve de consigne.

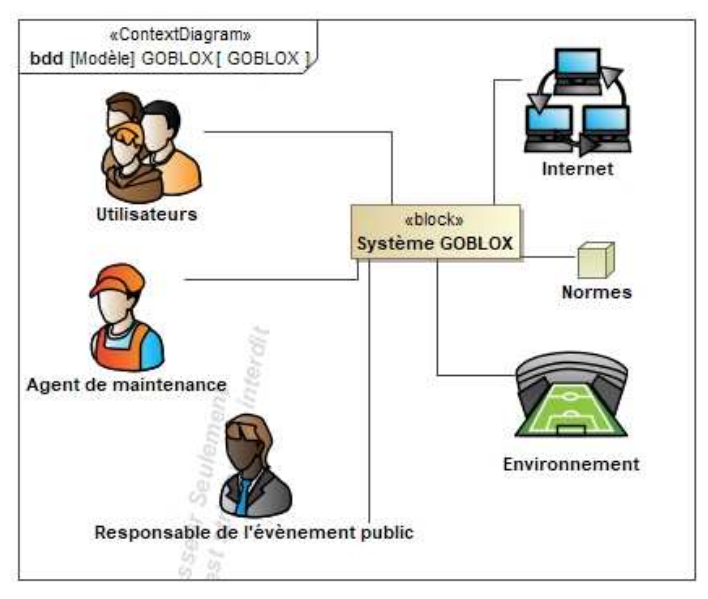

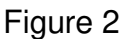

# **ÉTUDE D'UNE PERFORMANCE DU PRODUIT**

Afin que le « GOBLOX » assure sa fonction de récupération de gobelet et de restitution de la consigne, il doit pouvoir stocker une grande quantité de gobelets récupérés et d'argent liquide pour la restitution des consignes conséquente.

**Problématique :** comment stocker un millier de gobelets avec une attente maximale de 6 s entre le dépôt de 2 gobelets ?

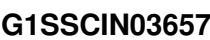

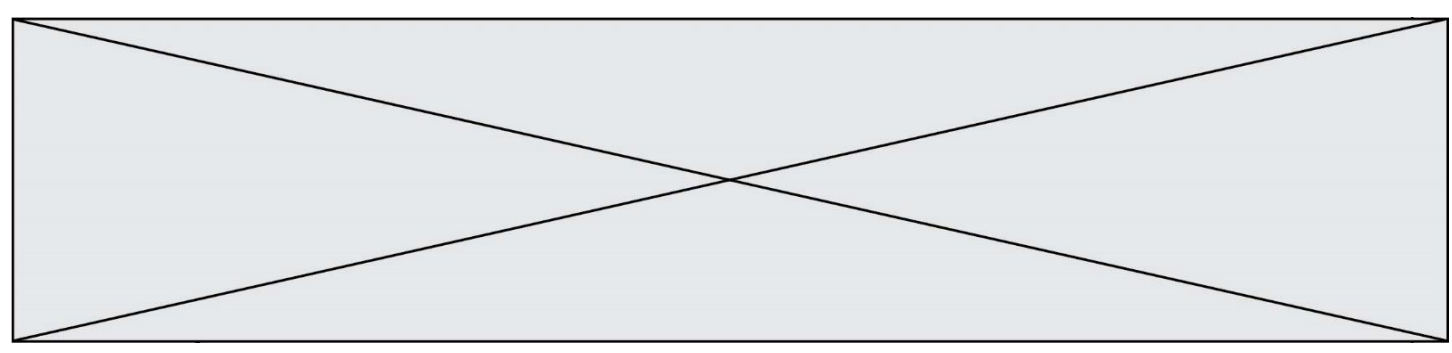

Figure 3 : gobelets sans rangement maîtrisé

#### **Étude du rangement des gobelets dans un carrousel**

L'objectif de cette étude est de justifier la pertinence du rangement des gobelets lors de la récupération et de la réaliser rapidement.

Sachant que :

- un gobelet occupe un volume de 370 cm<sup>3</sup>;

- le container recevant les gobelets est un cylindre de diamètre 50 cm et de hauteur de 75 cm ;

- le volume du container est égal à **Vcont = × (Rcont) 2 × hcont** où Rcont est le rayon du container et hcont la hauteur du container :

- des mesures ont été réalisées afin de vérifier le nombre de gobelets contenu dans un container cylindrique sans rangement maîtrisé (figure 3). Ces mesures ont montré un taux de remplissage réel égal à 59% de la valeur théorique (sans tenir compte des espaces vides entre les gobelets).

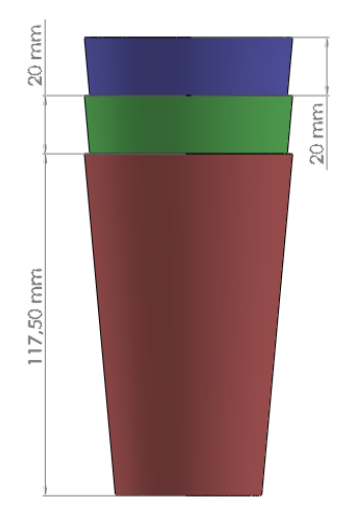

Figure 4 : empilement des gobelets réutilisables

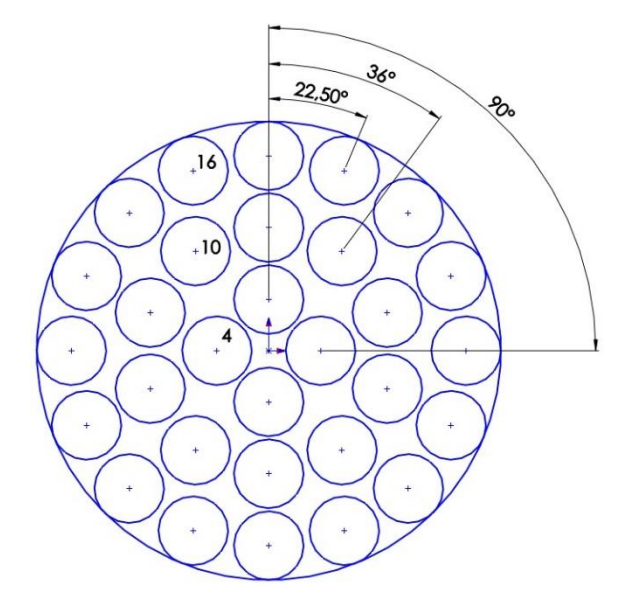

Figure 5 : implantation possible des empilements dans le container

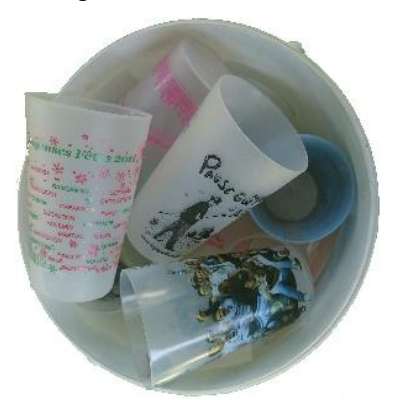

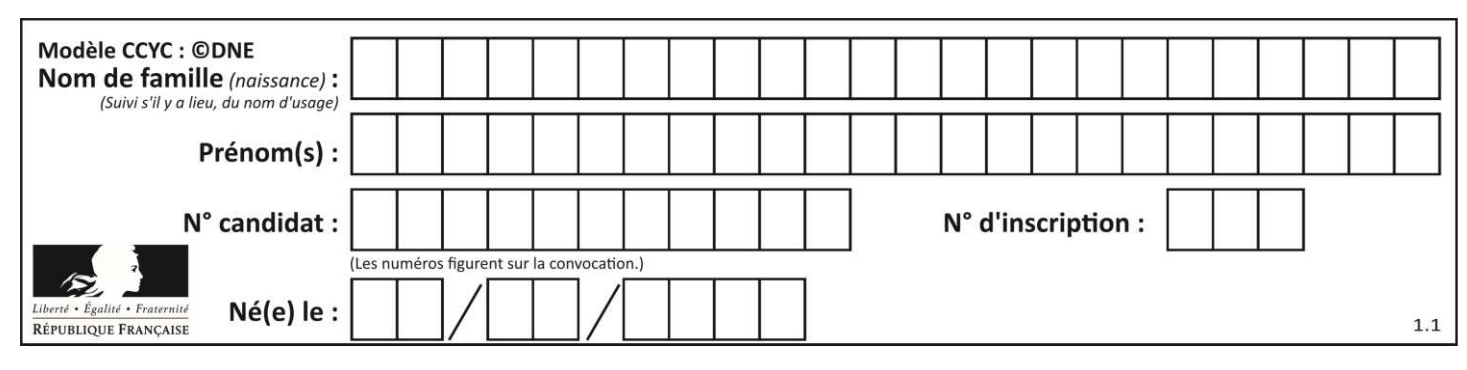

#### Question I.1 **Calculer** la valeur théorique du nombre de gobelets récupérables. En **déduire** le nombre de gobelets réels contenus dans le container en cas de rangement non maitrisé.

Lors de l'empilage des gobelets, ils s'emboîtent de telle manière que la hauteur augmente de 20 mm à chaque gobelet ajouté (voir figure 4). Le nombre d'empilements possibles dans le container est égal à 30 répartis sur 3 couronnes concentriques de 4,10 et 16 empilements (figure 5).

Question I.2 Figures 4 et 5 Dans le container de hauteur de 75 cm, **calculer** le nombre de gobelets empilables pour un seul empilement comme le montre la figure 4 et le nombre de gobelets contenus dans le container une fois les 30 empilements réalisés. **Conclure** quant à la pertinence d'effectuer un rangement ordonné des gobelets.

#### **Étude de la chaîne de transmission de puissance en rotation du container recevant les gobelets réutilisables**

Le temps d'attente maximal acceptable par un utilisateur est de 6 secondes pour déposer son gobelet et récupérer sa consigne. On souhaite vérifier que la chaîne de puissance mise en place permet d'atteindre cette performance.

Les données et paramètres renseignés dans le modèle sont les suivants (voir Figures 6a et 6b : chaîne de puissance et schéma cinématique du système de rotation du container, page suivante) :

- tension nominale de la batterie 12 V ;
- rapport de réduction du motoréducteur  $k_{\text{red}} = 1/36$ ;
- rapport de réduction du réducteur roue-vis kroue-vis = 1/30 ;
- nombre de dents du pignon en sortie du réducteur : 9 dents ;
- nombre de dents de la roue liée au container : 30 dents.

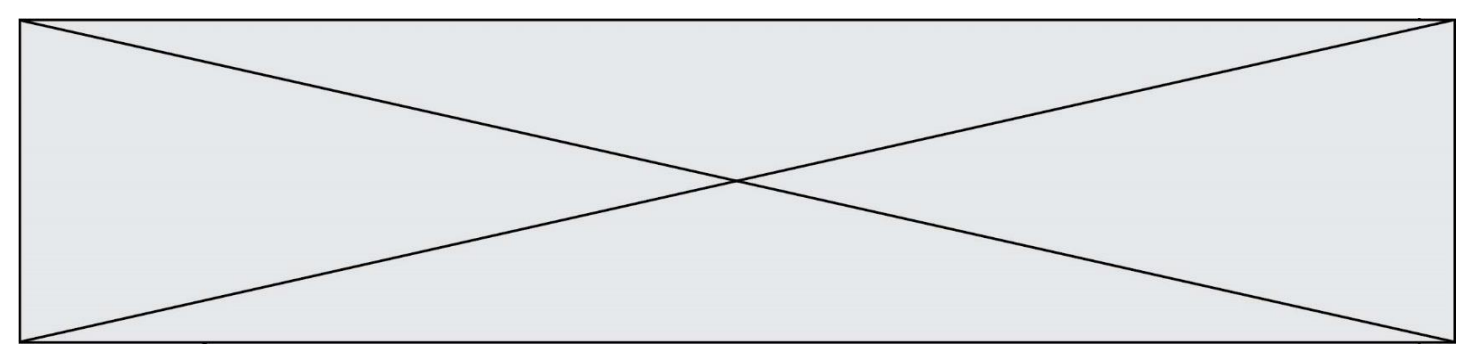

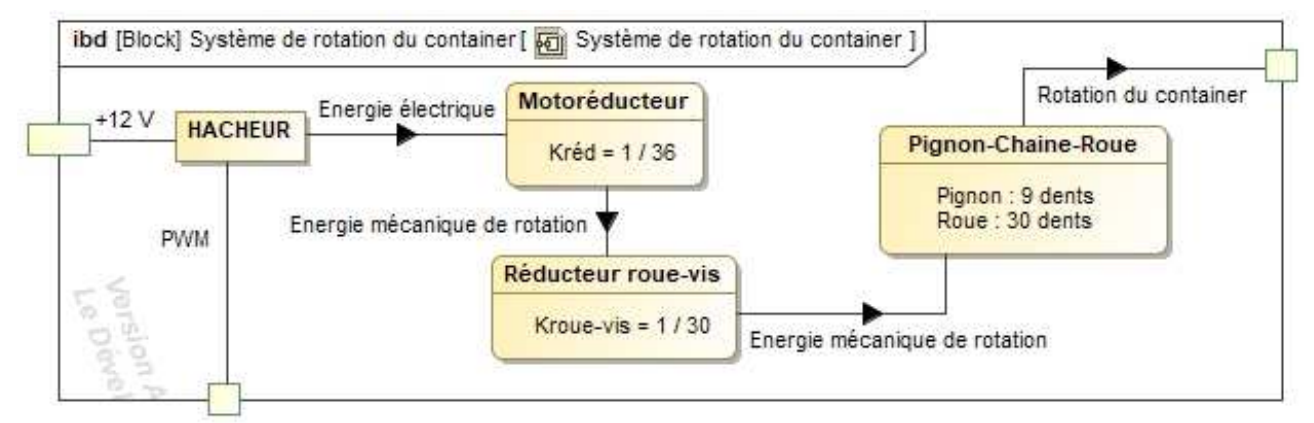

Figure 6a : chaîne de puissance du système de rotation du container

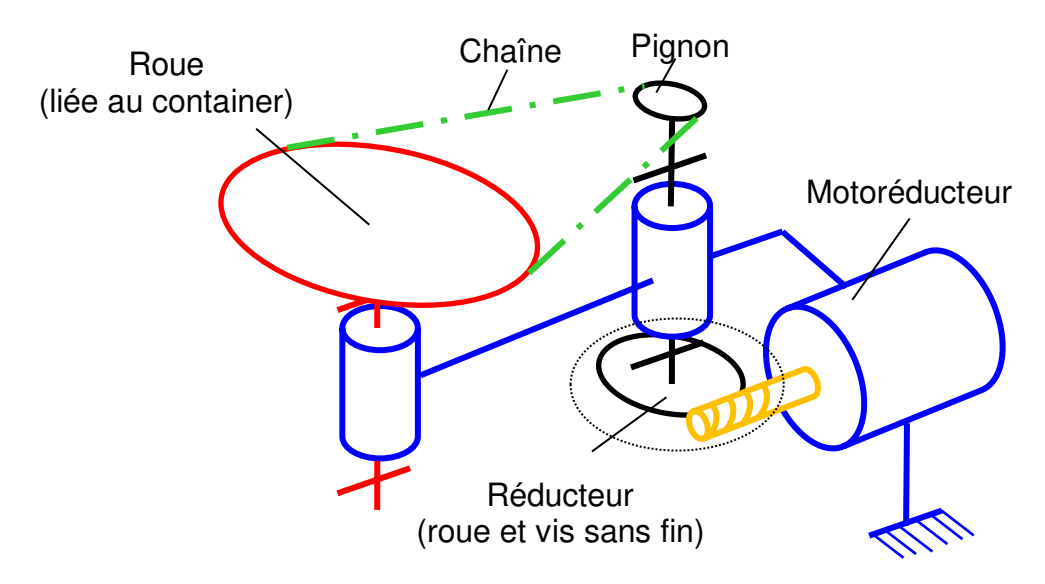

Figure 6b : schéma cinématique du système de rotation du container

Question I.3 Figures 6a et 6b Calculer le rapport de réduction global k<sub>global</sub> du système de mise en rotation du container.

Question I.4 Figure 5 À partir de l'angle de rotation du container le plus grand à parcourir (figure 5), **déterminer** le nombre maximum de tours du moteur.

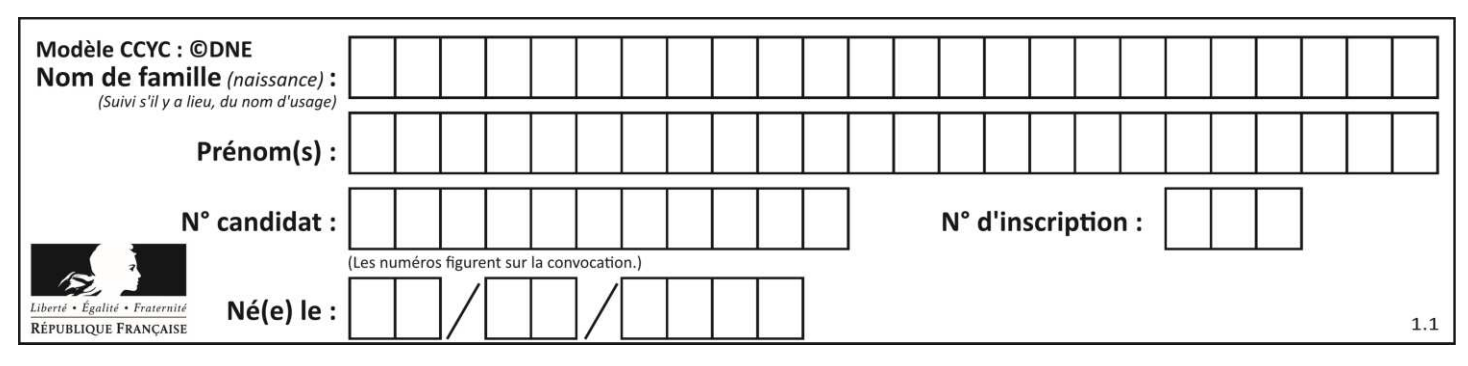

Sachant que :

- le moteur tourne de 50 tours pendant la phase d'accélération qui dure 0,5 s et il tourne de 50 tours pendant la phase de décélération qui dure aussi 0,5 s ;

- la vitesse nominale du moteur est de 12 000 tr $\cdot$ min<sup>-1</sup>;

- dans le cas le plus défavorable, le moteur doit tourner de 900 tours pour commencer un nouvel empilement.

Question I.5 **Déterminer** la durée maximale pour créer un nouvel empilement.

Question I.6 **Conclure** par rapport au critère du cahier des charges de l'attente

Figure 5 de réception entre deux gobelets et **préciser** si cette attente maximale se renouvelle souvent lors du remplissage du container.

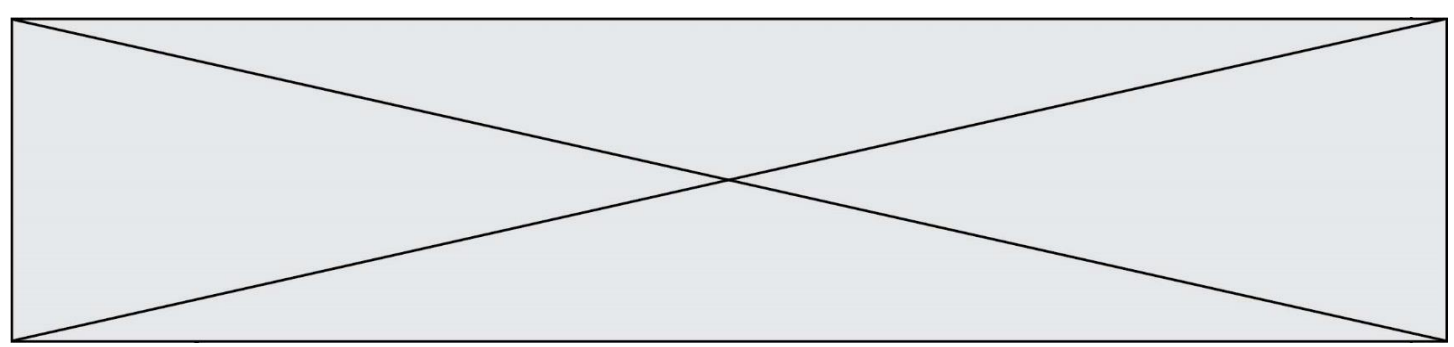

# **MODIFICATION DU COMPORTEMENT DU PRODUIT**

#### **Fonctionnement**

Afin d'optimiser la capacité du "Goblox", les gobelets sont empilés en colonne, ces empilements sont disposés sur trois couronnes concentriques (voir figure 3). Lorsqu'une colonne est remplie, le carrousel doit tourner d'un angle donné. Lorsque la couronne intérieure est pleine, une goulotte (sous ensemble qui n'est pas étudié) guide les prochains gobelets vers la couronne intermédiaire (puis vers la couronne extérieure).

En fin d'événement, les festivaliers souhaitent récupérer leur consigne le plus rapidement possible. Un temps d'attente entre deux usagers de 6 s est acceptable. Afin d'éviter le basculement des empilements présents dans le container lors du changement de colonnes, il est nécessaire de faire évoluer la commande du moteur vers une commande progressive.

**Problématique :** comment gérer la rotation du plateau du carrousel en respectant le temps maximal de 6 secondes sans faire basculer les gobelets ?

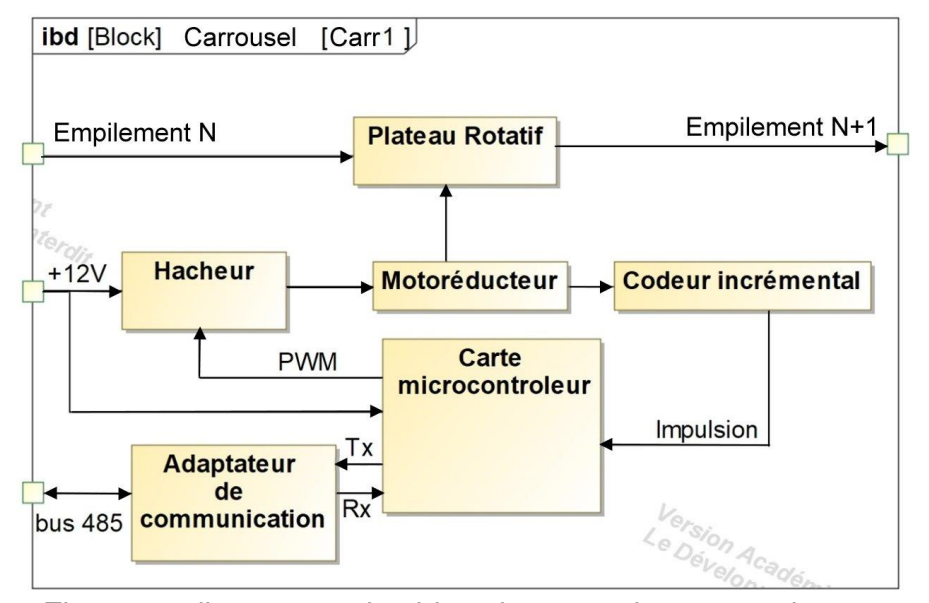

Le carrousel est directement entraîné en rotation par un motoréducteur.

Figure 7 : diagramme des blocs internes du carrousel

Question II.1 Figure 7 Pour chaque bloc du diagramme des blocs internes du carrousel (figure 7), **indiquer** si le constituant correspondant appartient à la chaîne de puissance ou à la chaîne d'information**.**

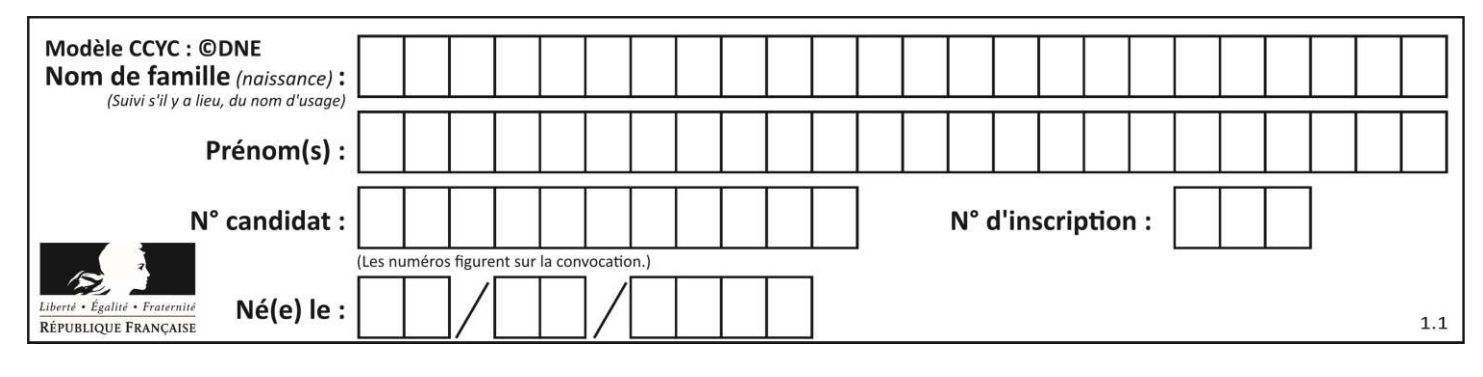

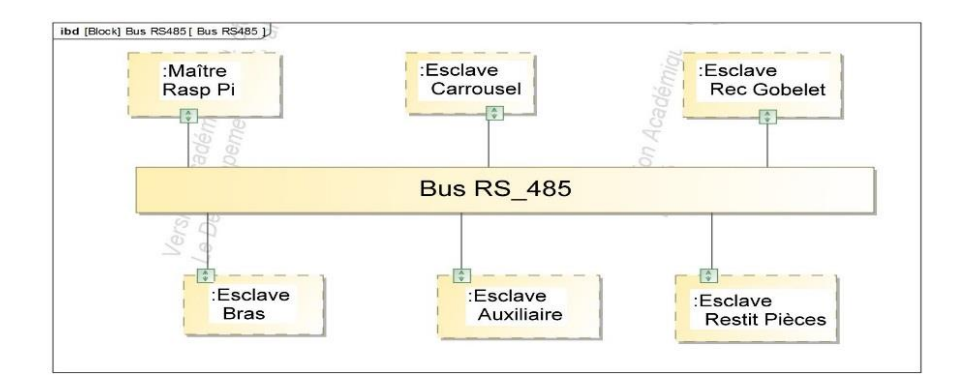

Figure 8 : diagramme de blocs internes du bus RS485

Afin de faciliter la modularité, une carte maître envoie des ordres à des cartes esclaves qui gèrent les fonctions principales du système. Lors d'une requête, le maître envoie une trame constituée de plusieurs octets :

- le premier octet définit le destinataire
- (\$4D : carrousel, \$50 : restitution pièce, \$47 : détection gobelet, \$41 : auxiliaire, …), \$4D représente le nombre hexadécimal 4D et vaut 77 en décimal.
- les octets suivants sont des ordres ou des valeurs. Pour la carte carrousel : il y a 2 octets pour indiquer l'angle de rotation exprimé en dixième de degré.

Dès réception, l'esclave accuse réception en renvoyant 2 octets. Après exécution de l'ordre, il renvoie 2 nouveaux octets informant le maître sur la fin de l'exécution.

Question II.2 L'angle maximal de rotation du carrousel étant de 360° qui doit être exprimé en dixième de degré, **déterminer** le nombre de bits nécessaires pour coder cet angle. **Justifier** le nombre d'octets de données retenu pour indiquer l'angle de rotation souhaité au carrousel.

Le maître envoie un ordre contenu dans la trame ci-dessous. Les données à transmettre à l'esclave sont divisées en octets transmis l'un après l'autre selon la trame décrite ci-dessous**.** 

Le protocole retenu est une transmission série à 9600 bit $\cdot$ s<sup>-1</sup> :

1 bit de start, 8 bits de données (LSB en premier), pas de parité, 1 bit de stop.

(LSB : bit de poids le plus faible)

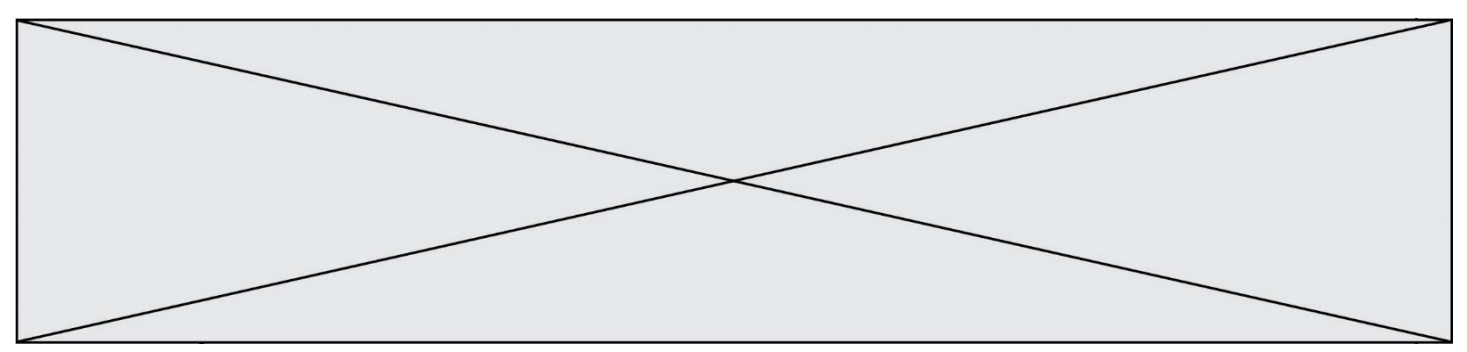

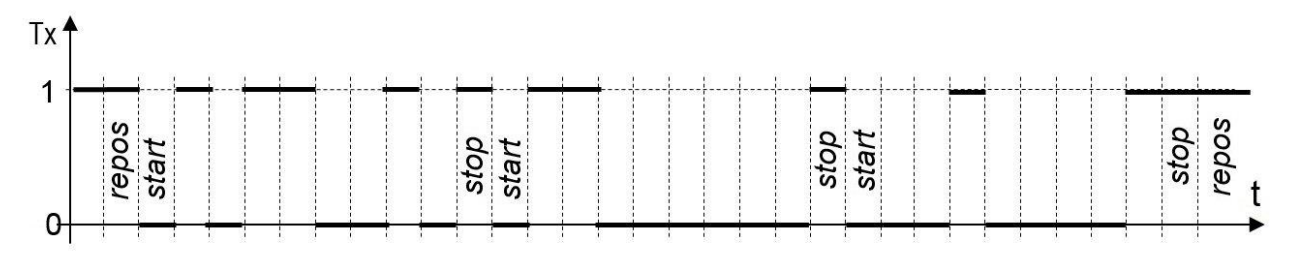

Figure 9 : chronogramme d'une trame

Question II.3 Figure 9 **Déterminer** le nombre de bits à transmettre pour envoyer l'ordre souhaité ainsi que la durée de transmission correspondante. **Comparer** la durée de la trame par rapport à la contrainte des 6 secondes.

Afin de connaître la position angulaire du carrousel, le motoréducteur intègre un capteur magnétique qui délivre une impulsion par tour du rotor moteur.

Question II.4 **Indiquer** la réduction minimale nécessaire entre le moteur et le carrousel, afin de garantir une précision de mesure d'un dixième de degré sur la roue du carrousel. **Calculer** le nombre d'impulsions délivrées par le capteur magnétique pour une rotation permettant de changer la position d'un empilement sur la couronne intérieure.

Pour le passage d'un empilement au suivant, la vitesse du carrousel doit répondre à la courbe illustrée sur la figure 10 sur laquelle Ta ≤ 0,5 s et Td ≤ 0,5 s.

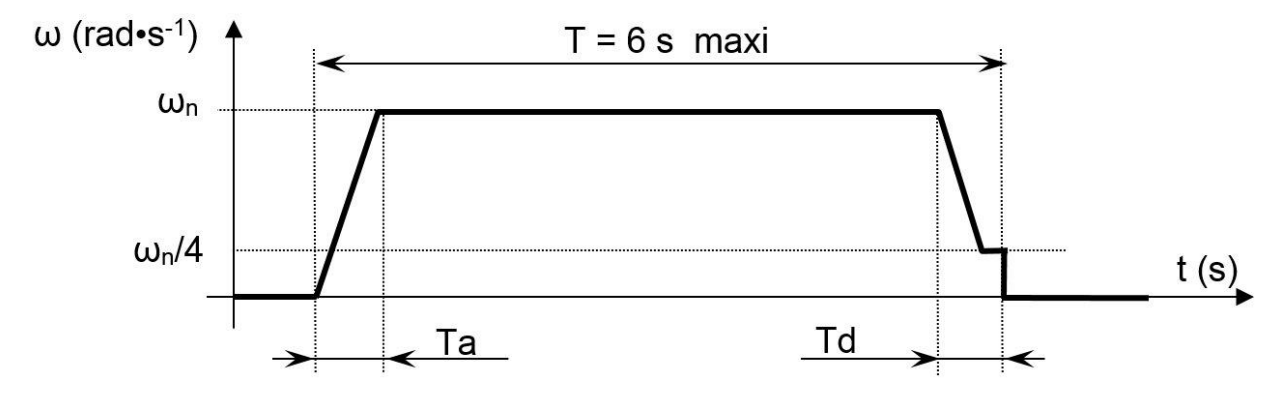

Figure 10 : chronogramme de la vitesse de rotation du carrousel

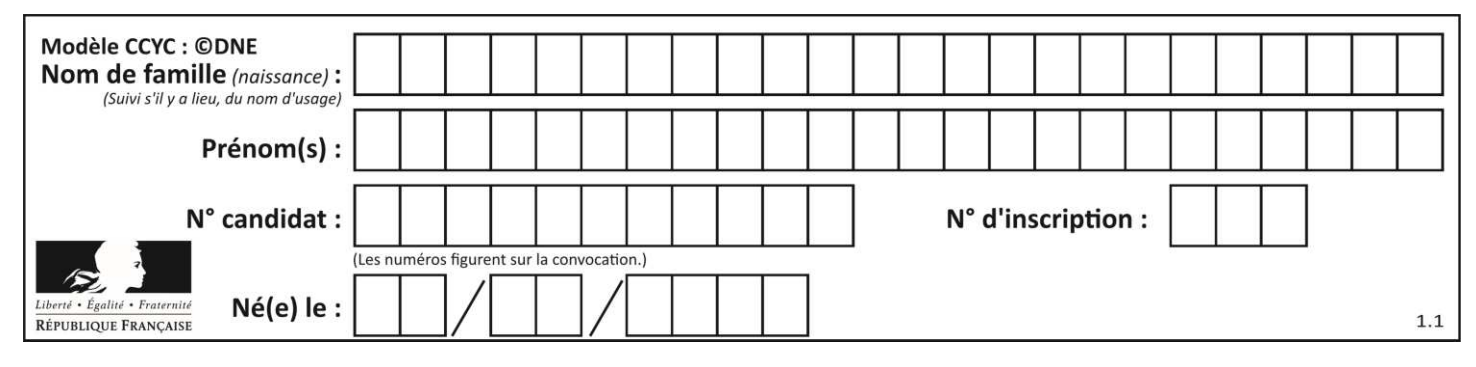

D'après l'algorithme de gestion de rotation, le sous-programme "SPEED(x)" permet de régler proportionnellement la vitesse du moteur, pour x = 0  $\rightarrow$  ω = 0 rad $\cdot$ s<sup>-1</sup> et pour x = 255  $\rightarrow \omega = \omega_n$  où  $\omega_n$  est la vitesse de rotation nominale du moteur.

La variable Pulse est incrémentée à chaque impulsion issue du capteur du moteur par une structure interne au microcontrôleur.

En phase de décélération (voir figure 10), lorsque l'angle de rotation correspond à 90% de l'angle souhaité, la vitesse ω décroit linéairement jusqu'à ωn / 4. Et le moteur reste à cette vitesse (ωn / 4) pour atteindre l'angle souhaité.

L'accélération et la décélération ont la même norme.

```
1.// Algorithme partiel de l'esclave "Carrousel"
2.// Déclaration des variables et constantes
3. Pulse : entier // nombre courant d'impulsions,
4. Pulse max : entier // valeur de Pulse pour l'angle prévu,
            fournie par le sous-programme "Lecture-serie"
5. Pulse R : entier // valeur de Pulse pour ralentissement
6. Vit : entier // image de la vitesse de moteur
7. Initialisations()
8.// Programme principal
9. Lecture serie() // sous-programme qui attend une
                        commande "carrousel"
10.// Démarrage Progressif
11. Pulse = 0
12. Vit = 0
13. TANT QUE Vit < 255 
14. SPEED(Vit) // Réglage vitesse
15. Attendre (10ms) // Temporisation
16. Vit = Vit +5 // Modification vitesse
17. Fin TANT QUE
18.// Rotation à vitesse constante jusqu'à 90% de Pulse_max
19. Pulse R = Pulse max \cdot 0,9
20. TANT QUE (Pulse < Pulse_R) // 
21. Fin TANT QUE
22.// Décélération de ωn à (ωn/4)
23. TANT QUE ?? > ?? 
24. ?? // Réglage vitesse
```
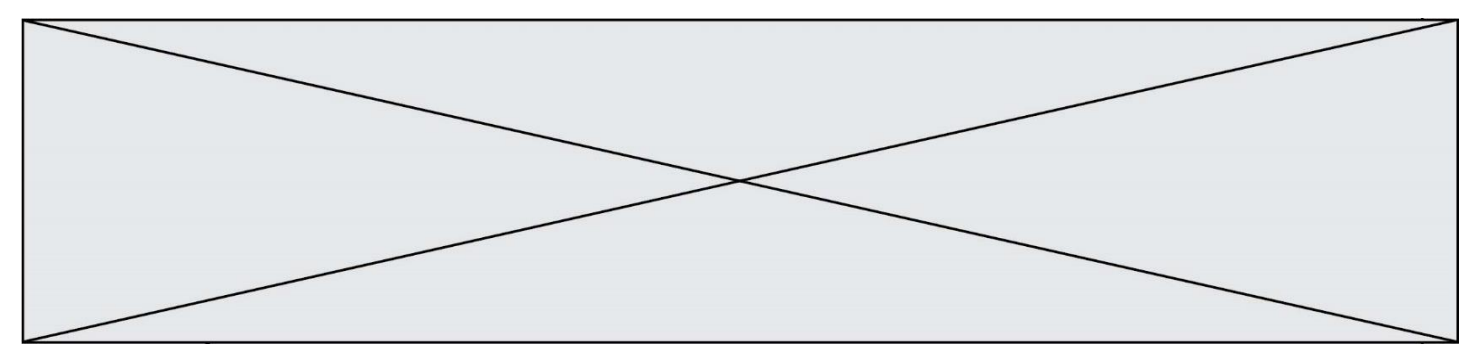

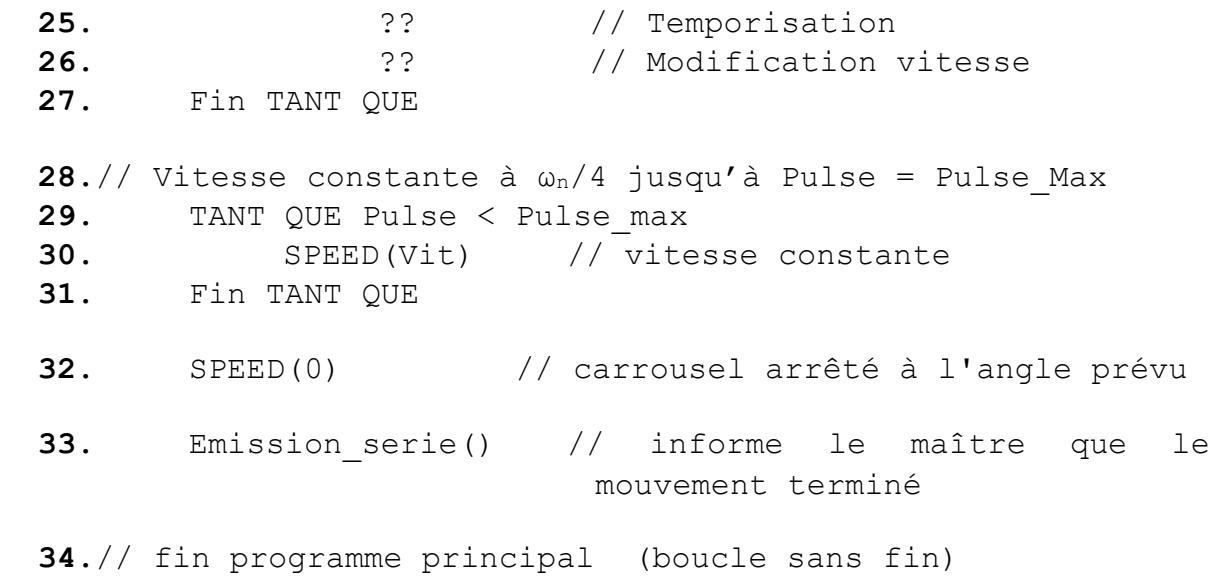

Question II.5 Après avoir analysé les lignes de l'algorithme correspondant au démarrage progressif, **démontrer** que la phase d'accélération valide la durée Ta imposée. **Recopier** et **compléter** la partie du programme en charge de la décélération (lignes 22 à 27).

La vitesse nominale du moteur est de 12 000 tr·min<sup>-1</sup>.

Question II.6 Figure 10 En considérant que les durées Td et Ta sont égales chacune à 0,5 s et que le nombre de tours réalisés pendant les deux durées sont identiques, **conclure** quant au respect de 6 s pour la rotation du carrousel lors du passage d'un empilement à la suivante pour la couronne intérieure.